## AVR JTAGICE

v1.2

(RealSYS)

www.realsys.co.kr

Tel: 031-420-4326 Fax: 031-420-4329  $\bullet$ 

## RealSYS AVR JTAG\_ICE Serise

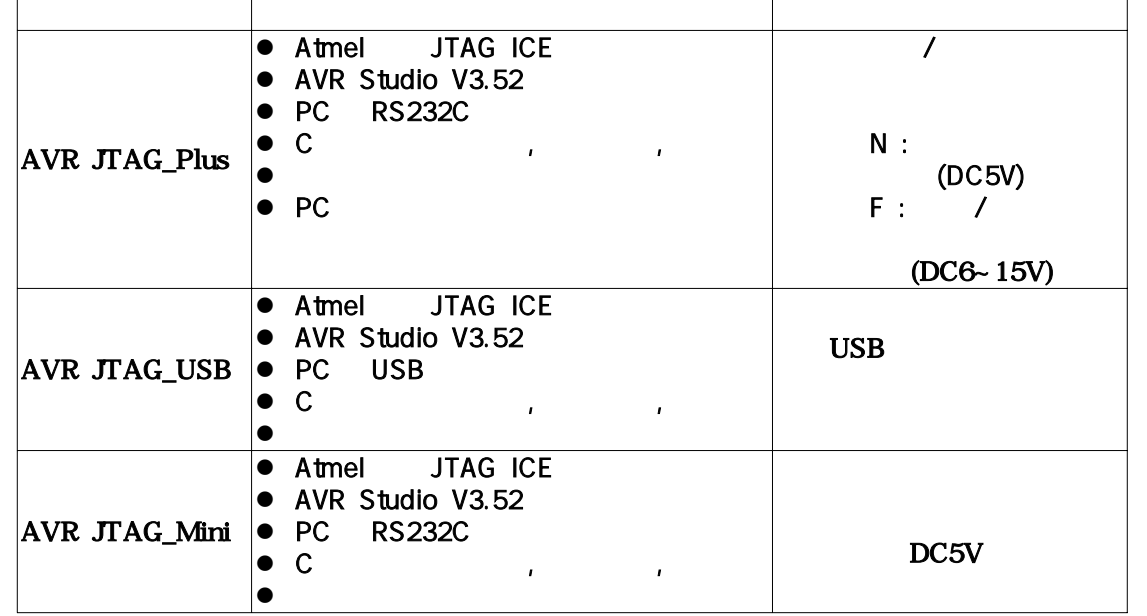

**Device** 

ATmega 128 , ATmega 16 , ATmeag 162 , ATmega 169, ATmega 32, ATmega 323, ATmeag 64 JTAG PORT ATmega CPU serise

제품의 특성상 를 기준으로 이용방법을 기술 하였으면 AVR JTAG PLUS ,

AVR Studio

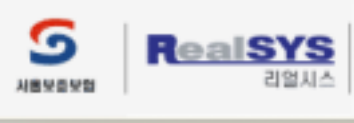

경기도 안양시 동안구 관양동799 안양메가밸리 319호<br>TEL: 031) 420-4326(대) FAX: 031) 420-4329 | Email : master@realsys.co.kr<br>2001 RealSYS Corporation. All Rights Reserved.<br>사업자등록번호 : 119-03-83631<br>동신판매업신고 안양 제 912 호 | 대표 : 김철오

본 메뉴얼은 리얼시스의 자산이므로 무단 복제 및 게재를 허가하지 않습니다.

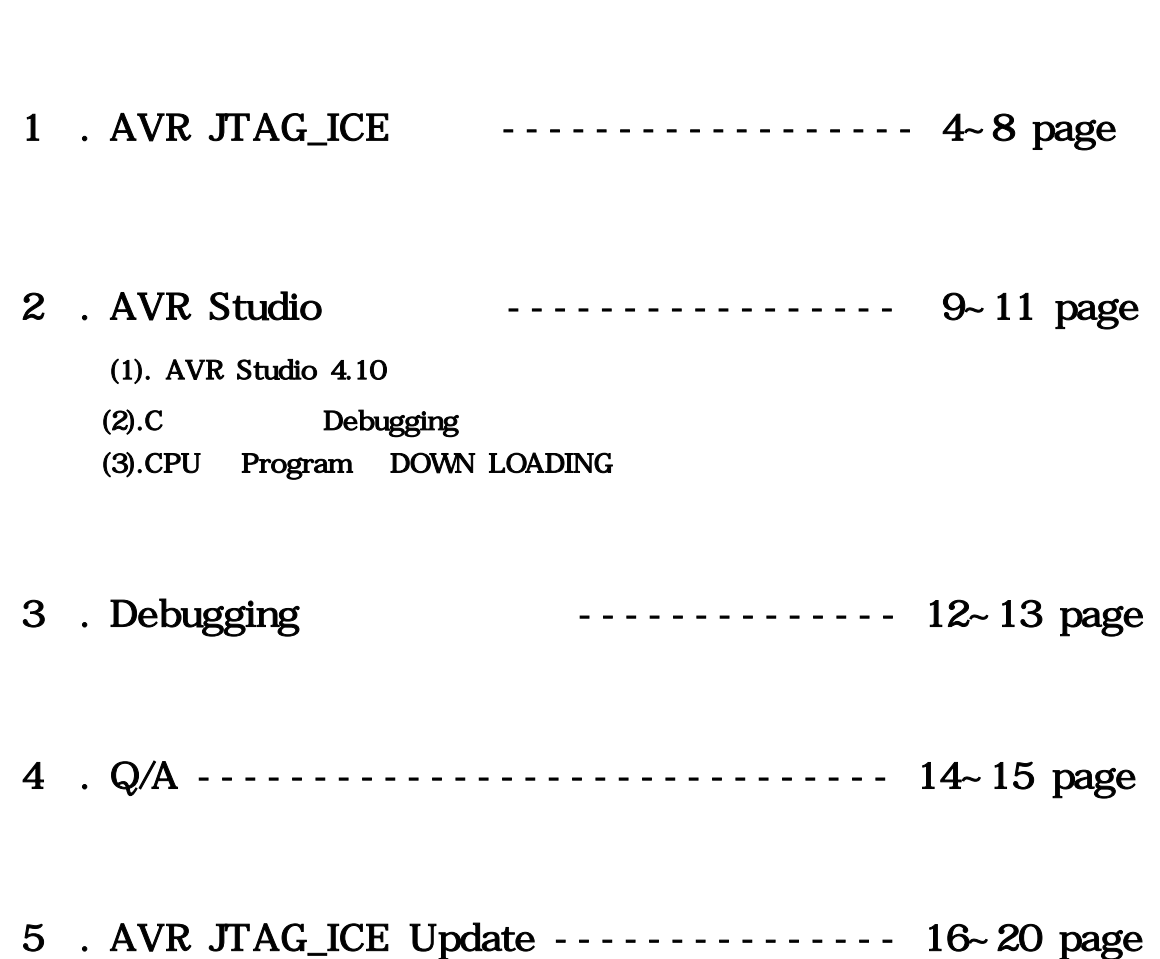

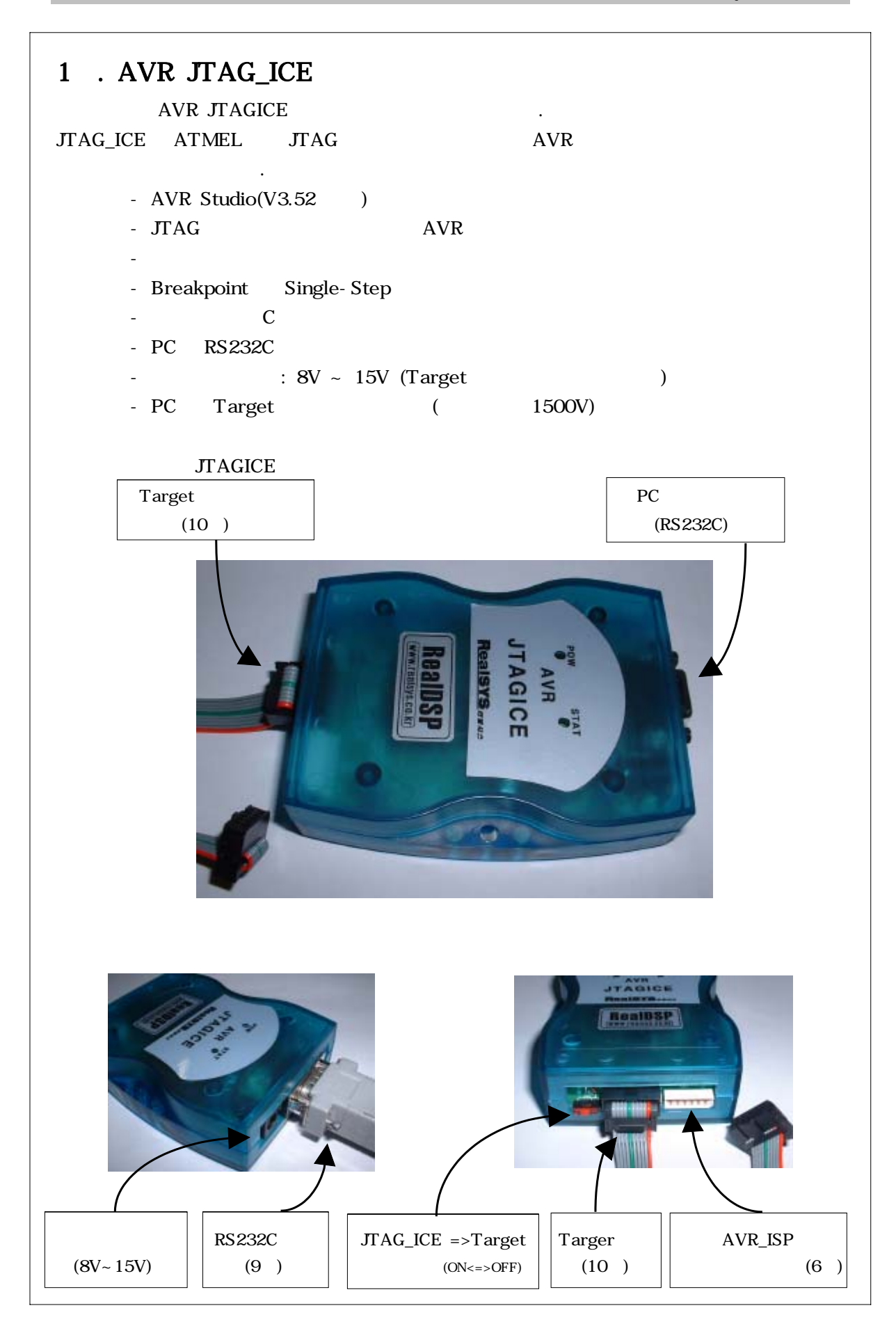

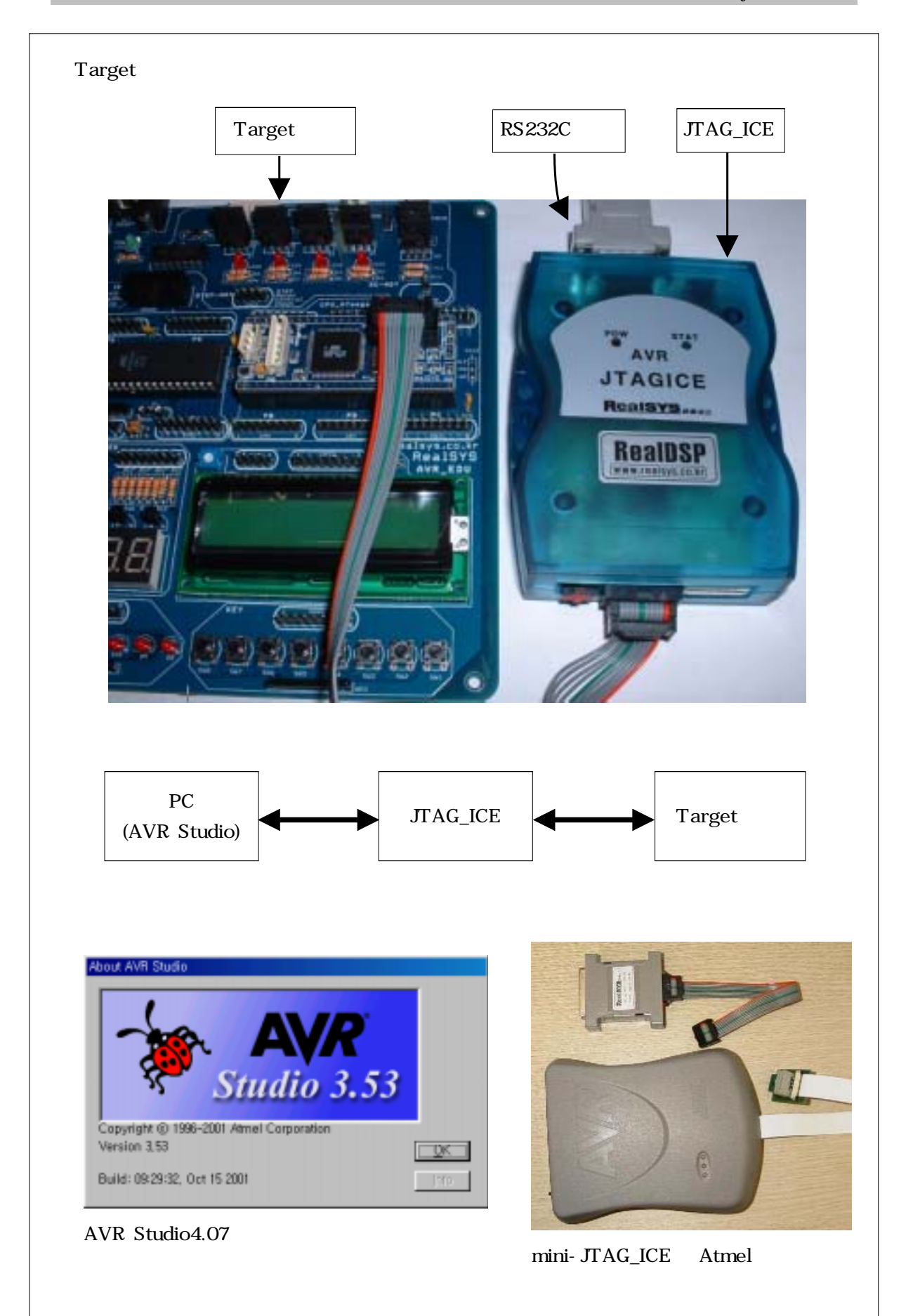

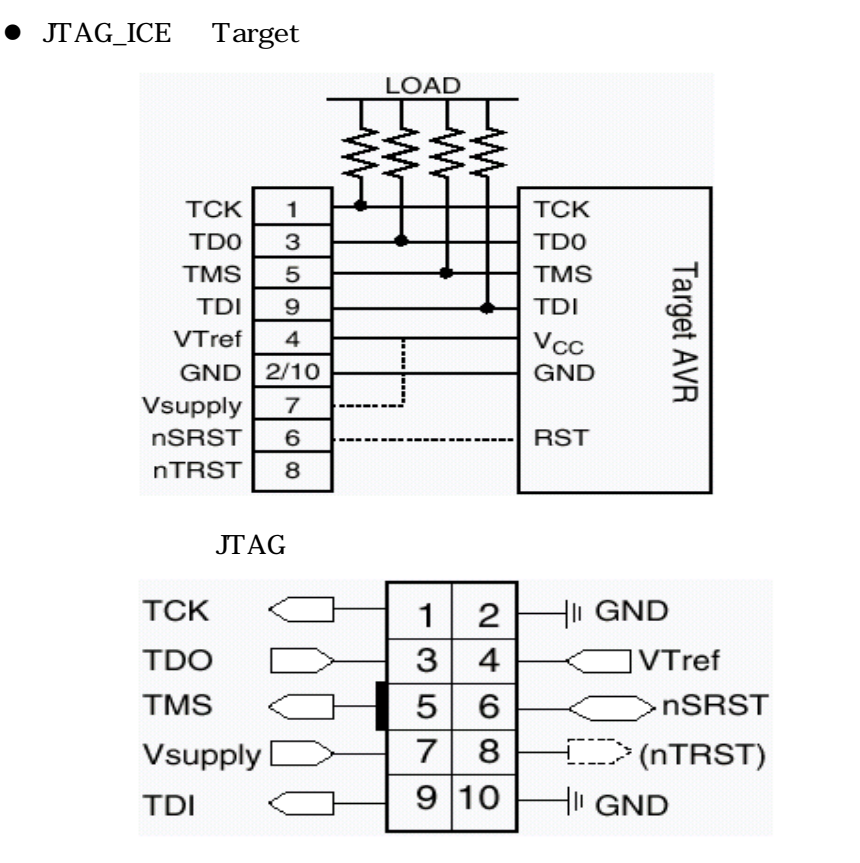

## $JTAG$

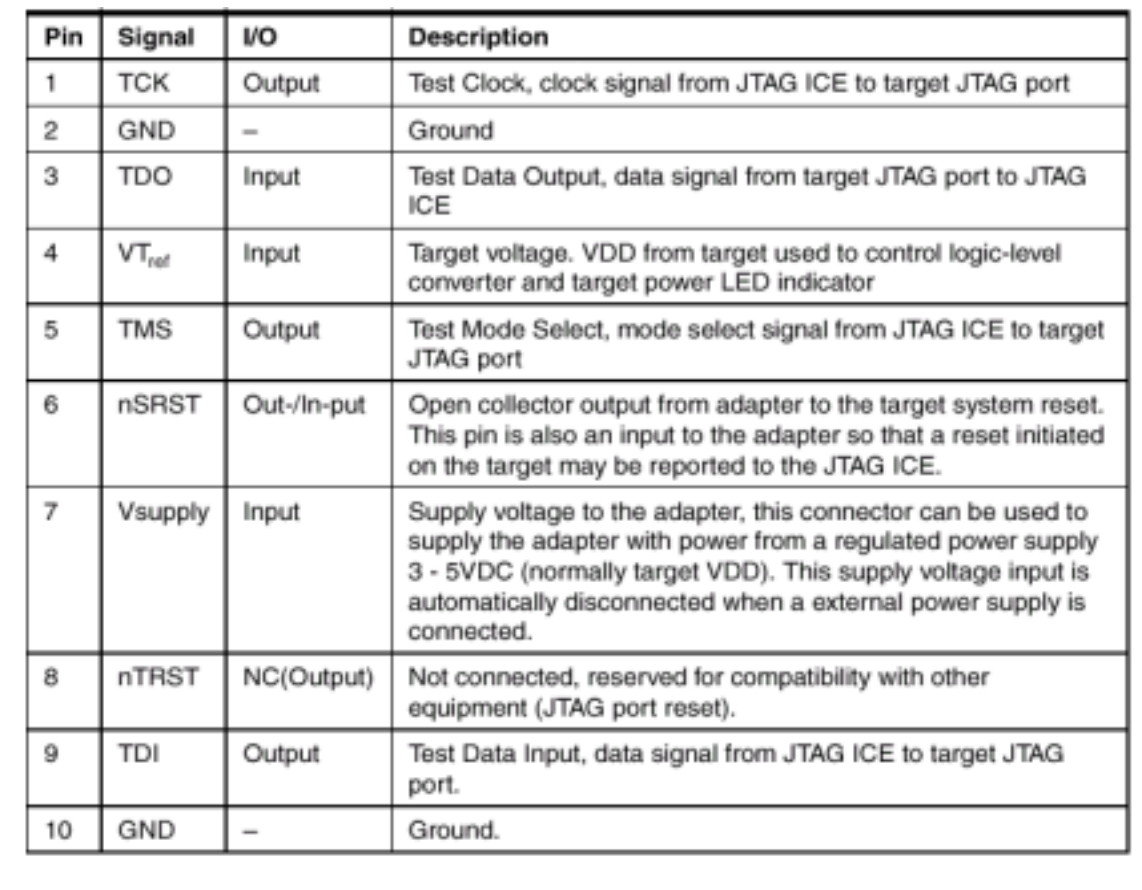

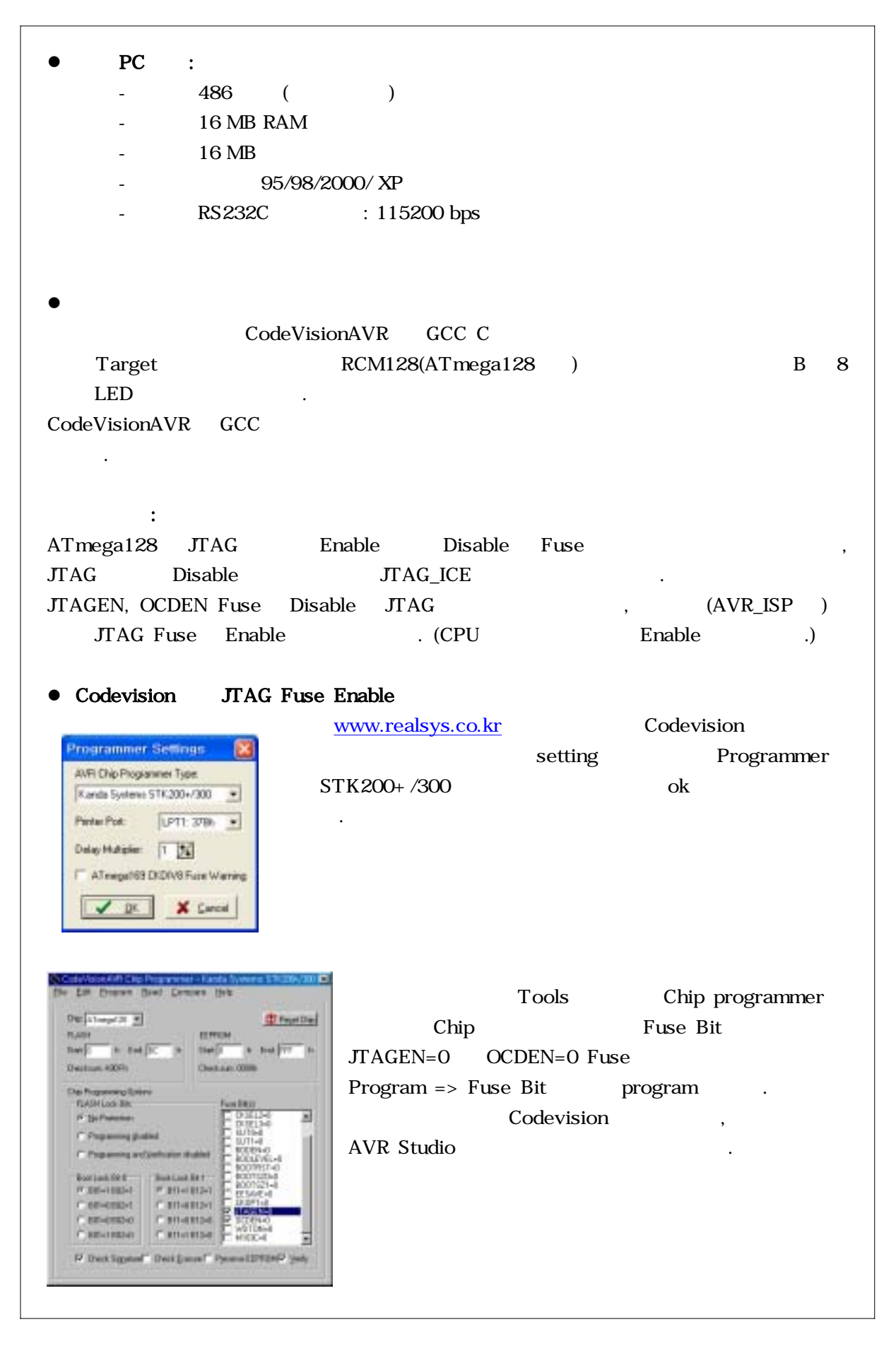

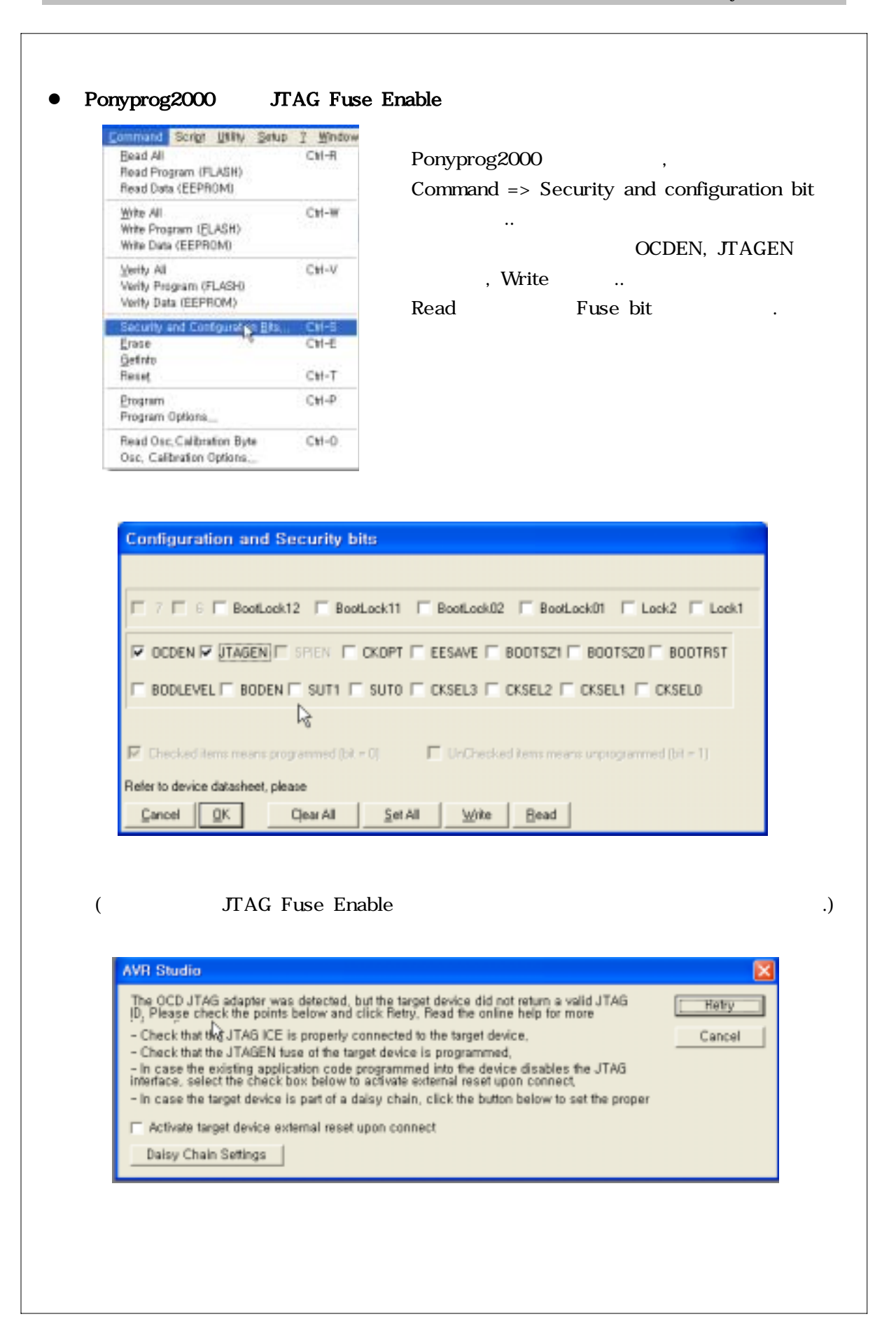

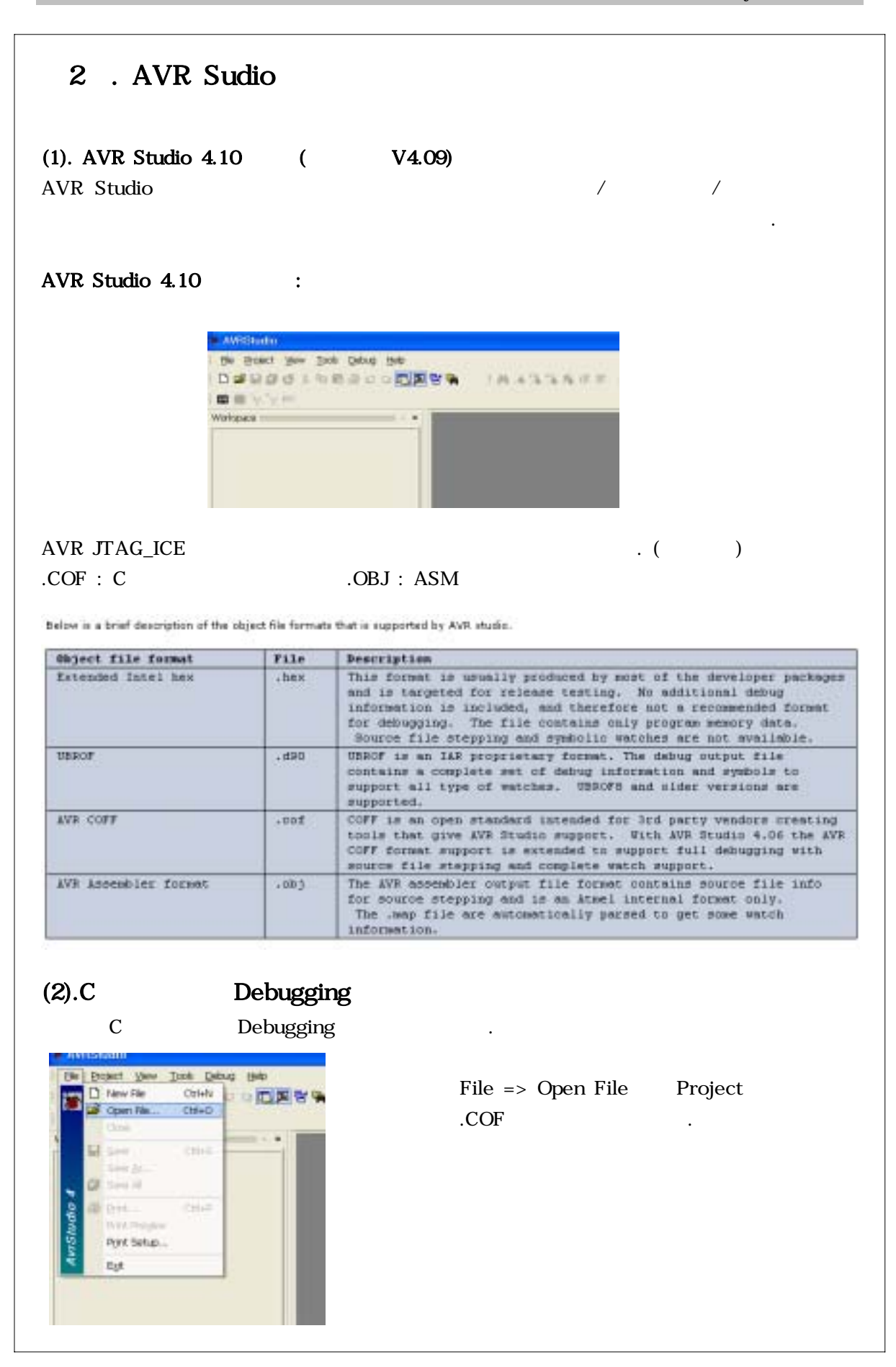

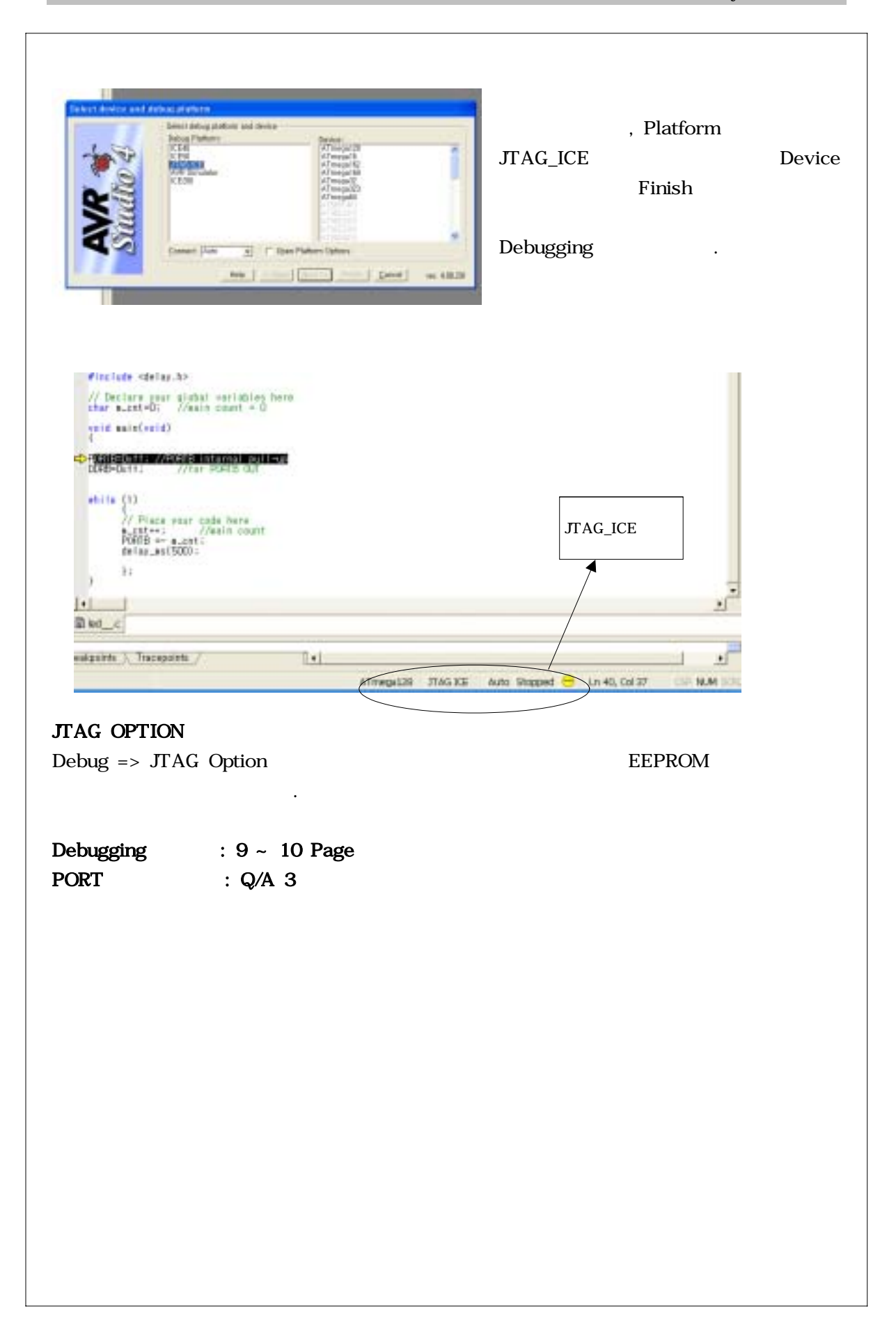

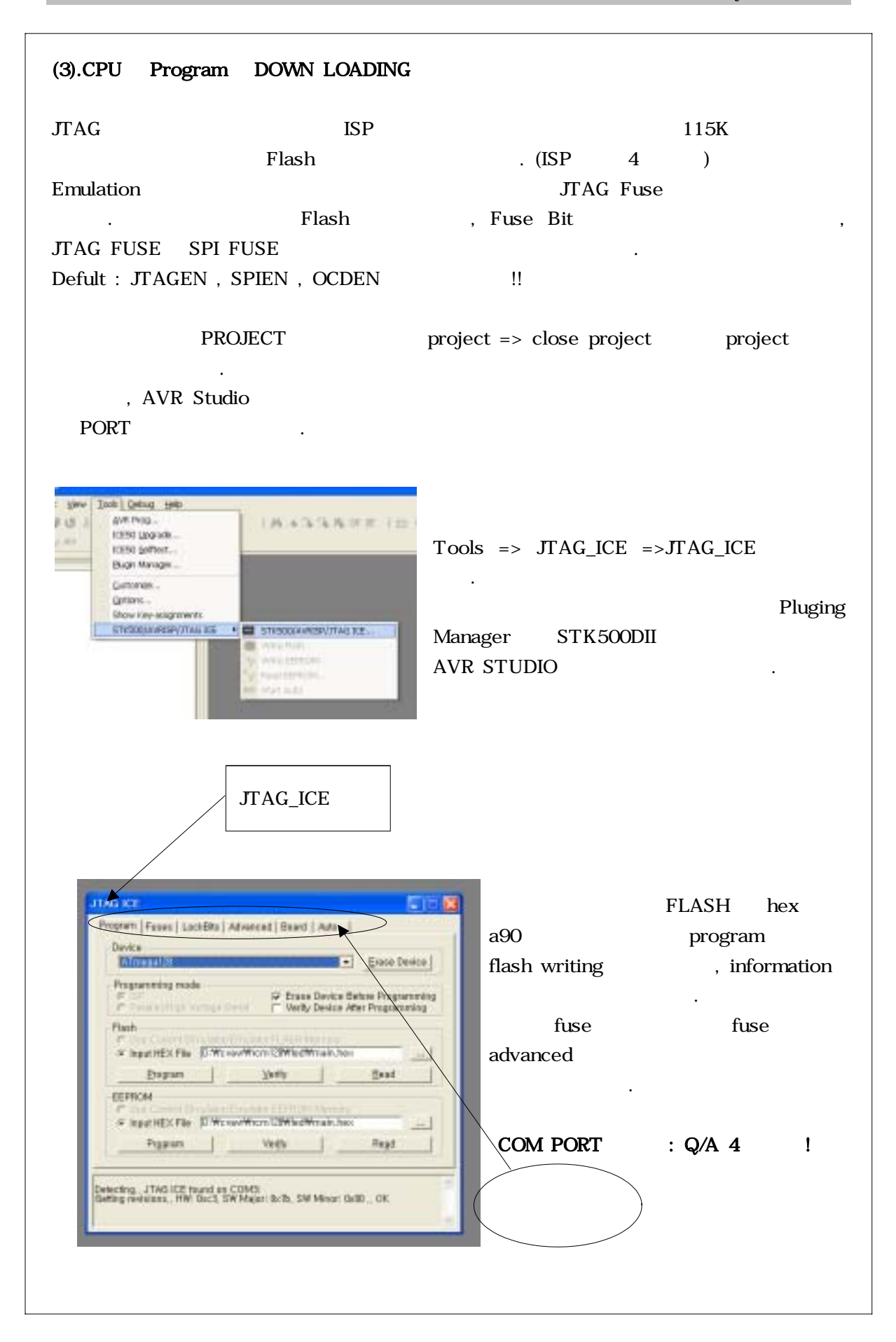

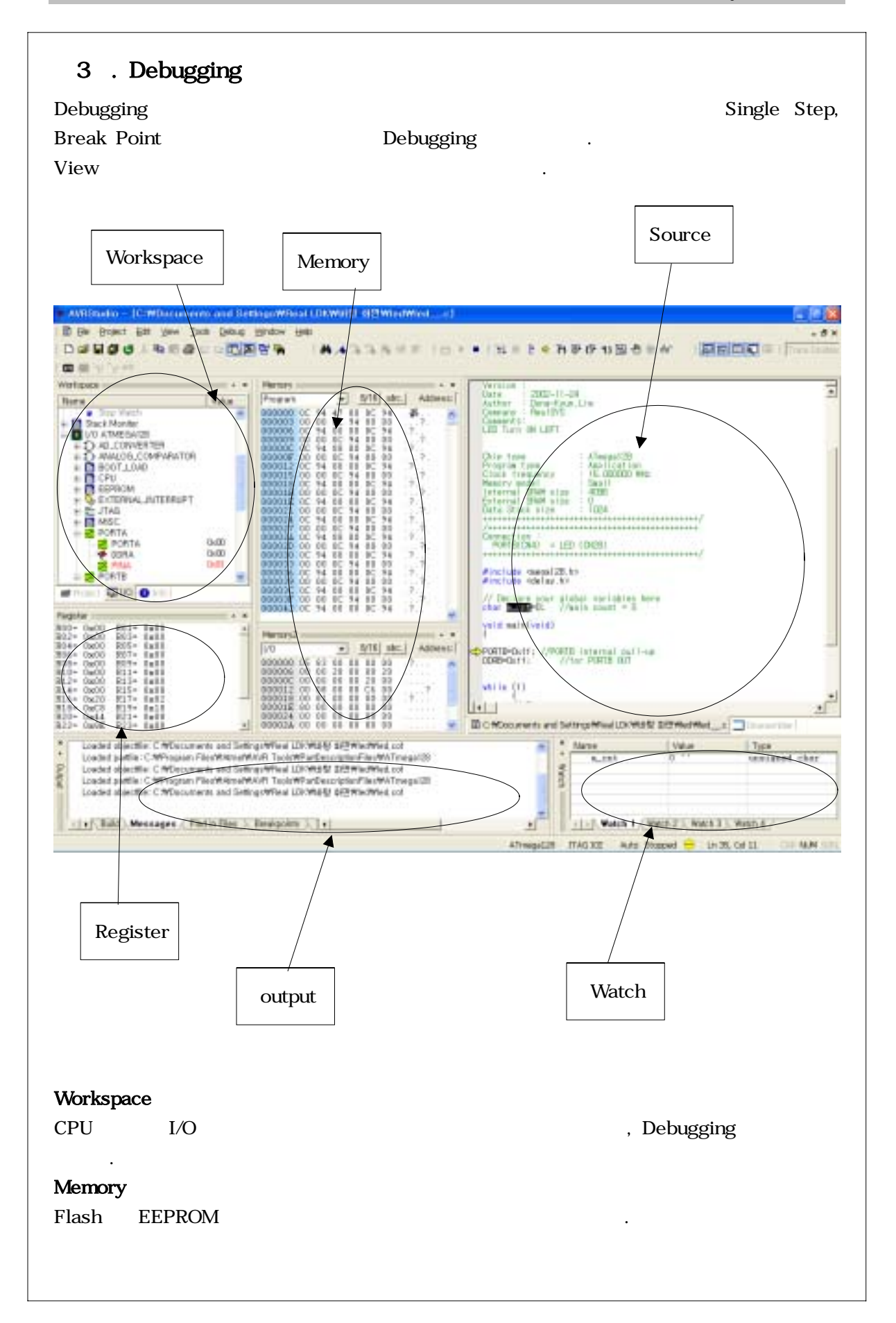

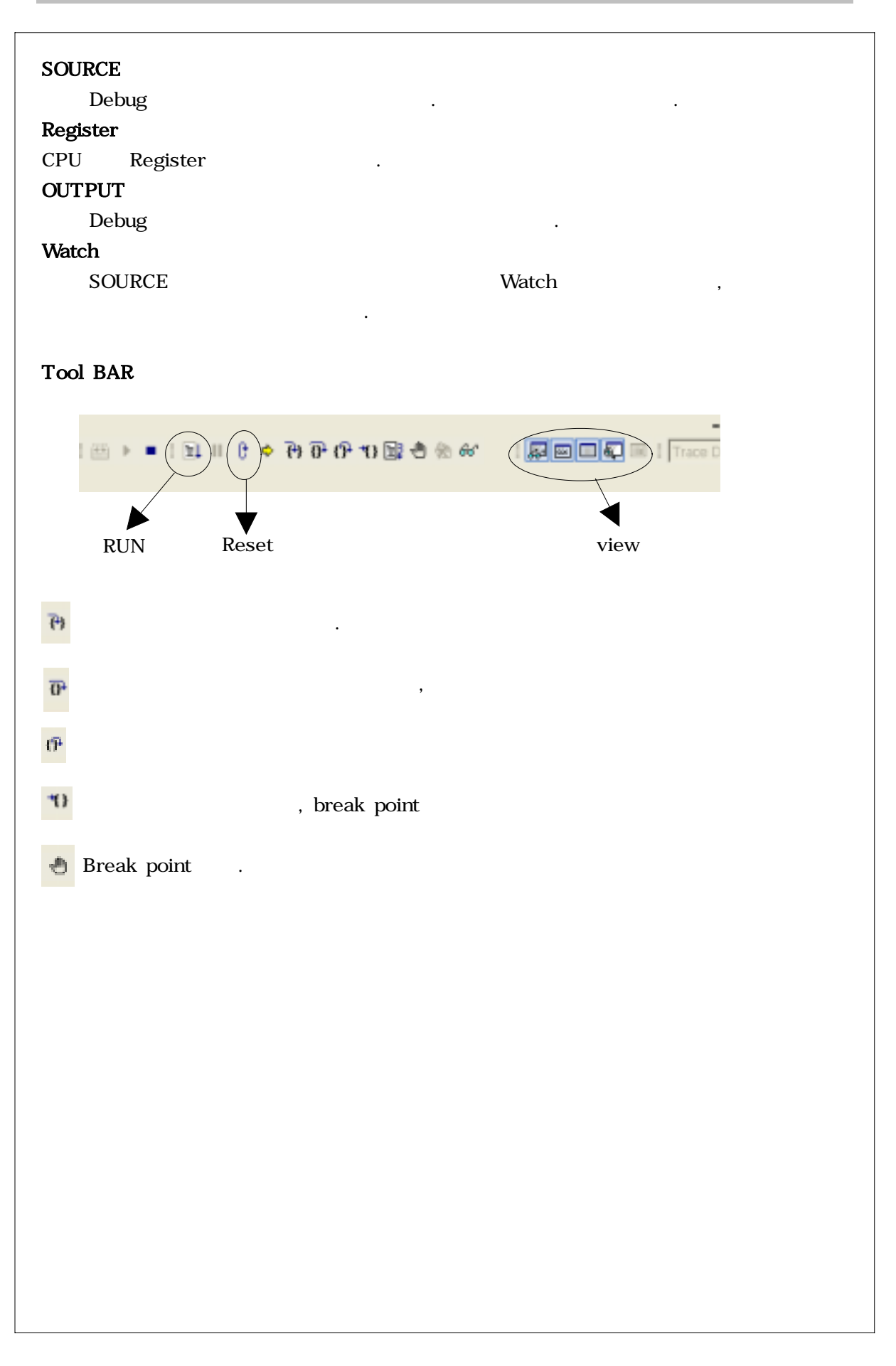

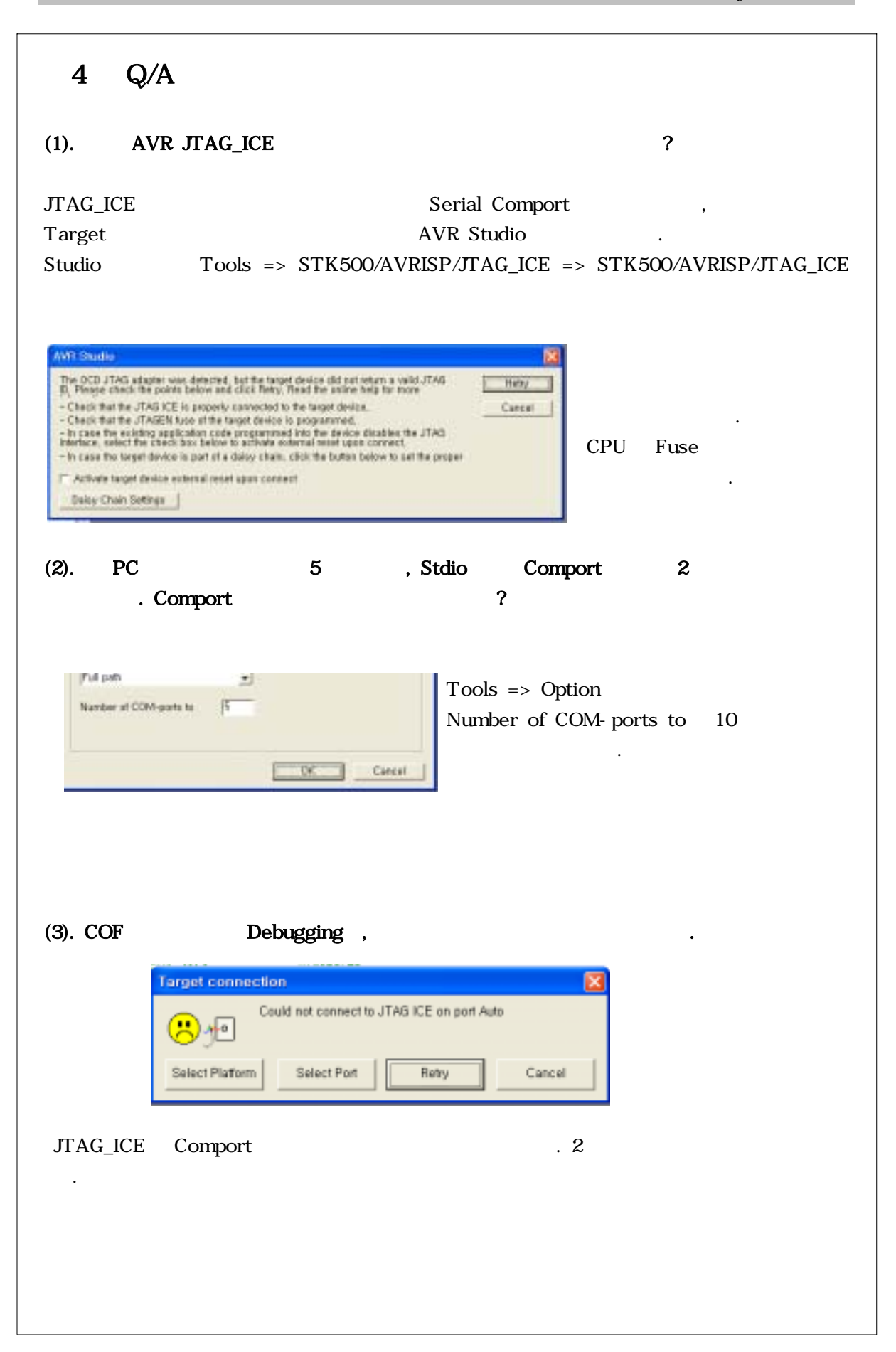

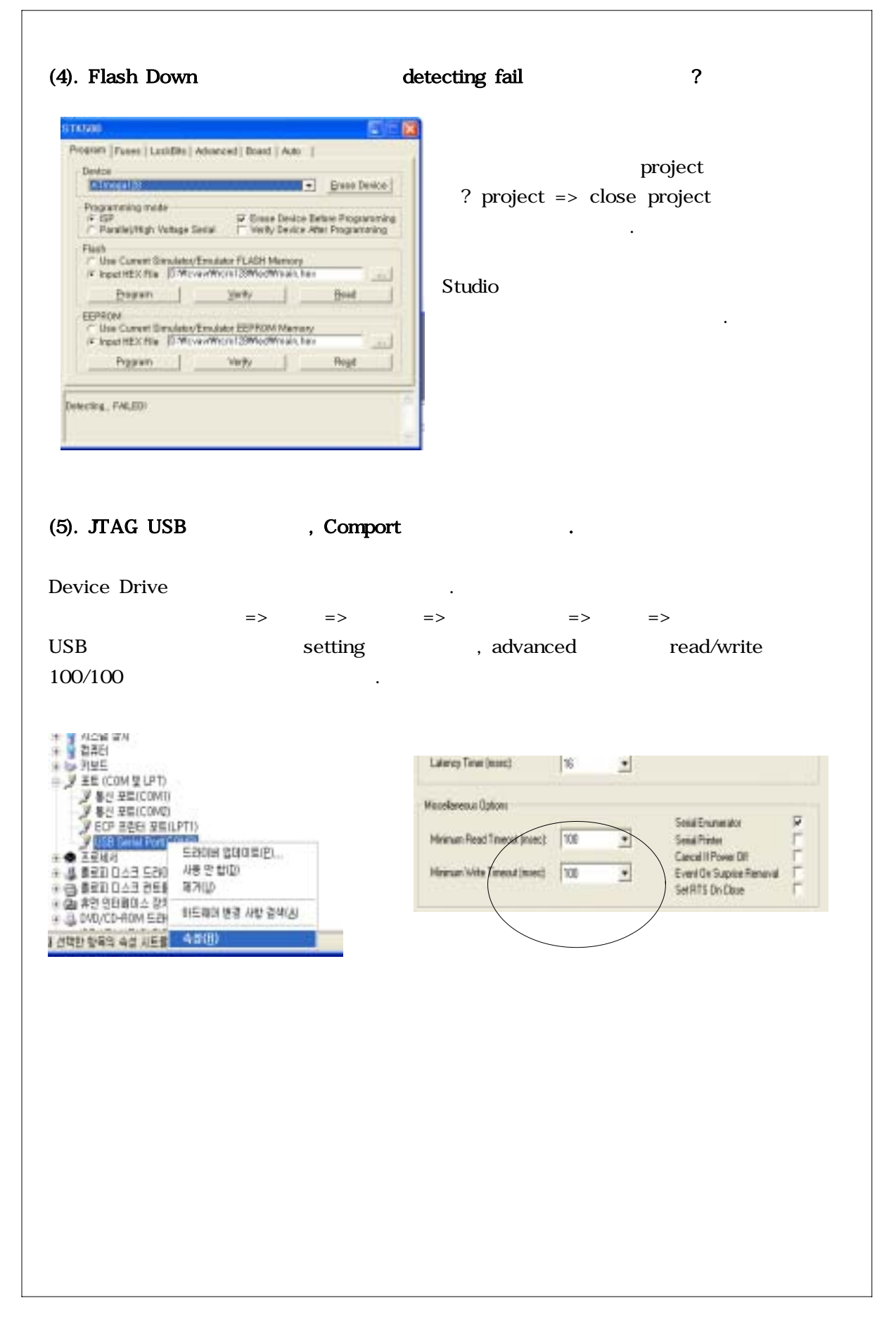

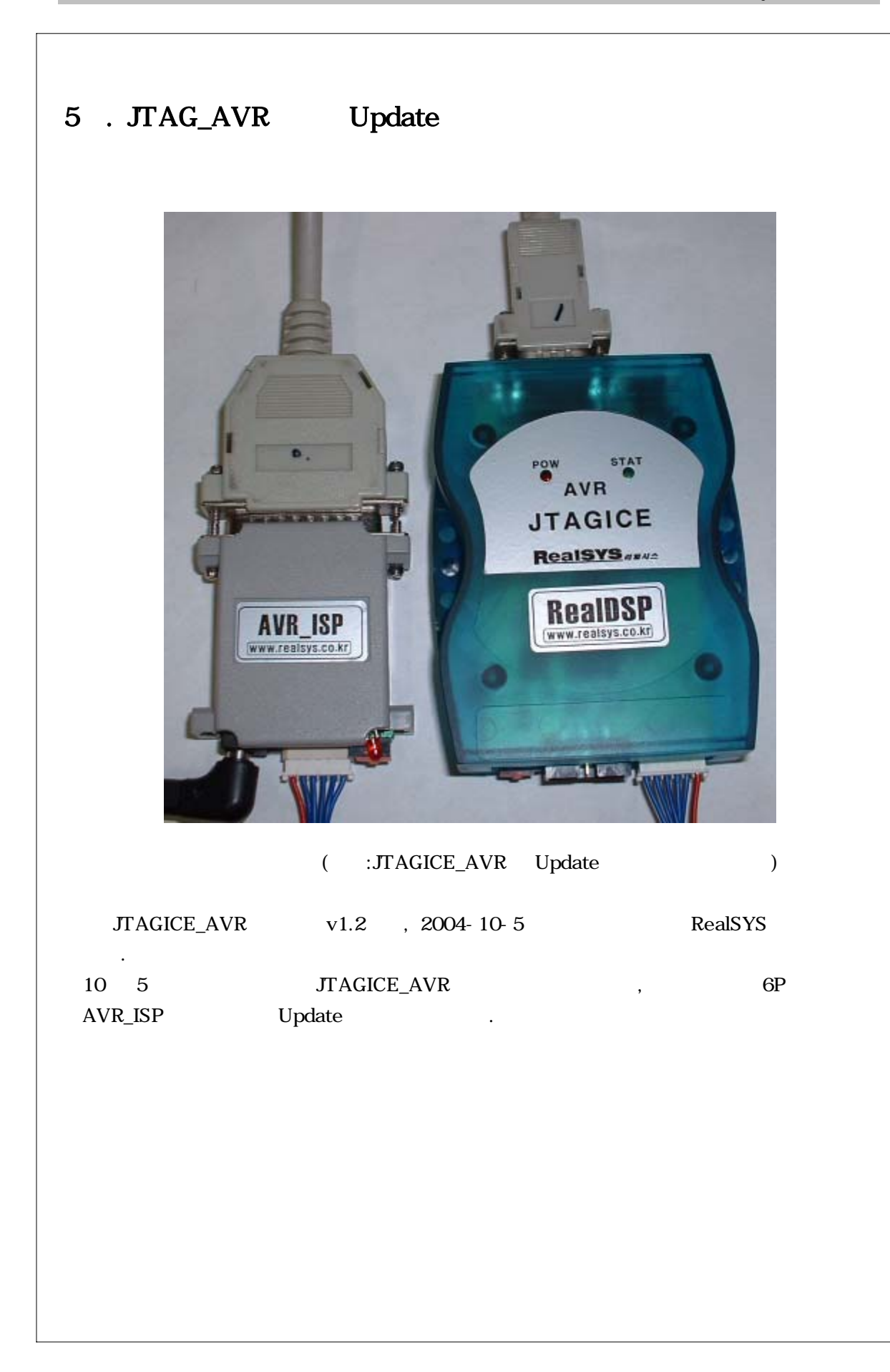

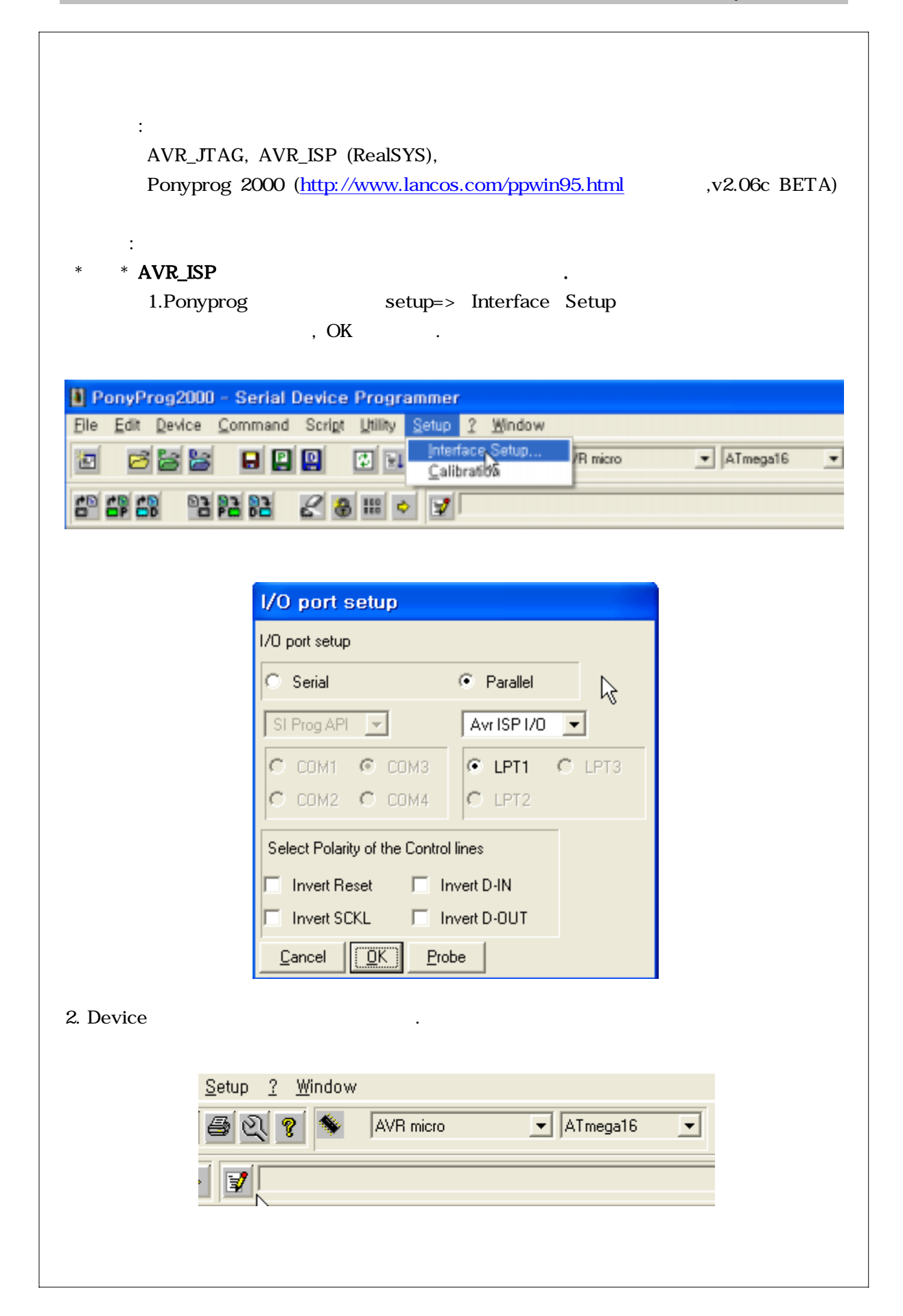

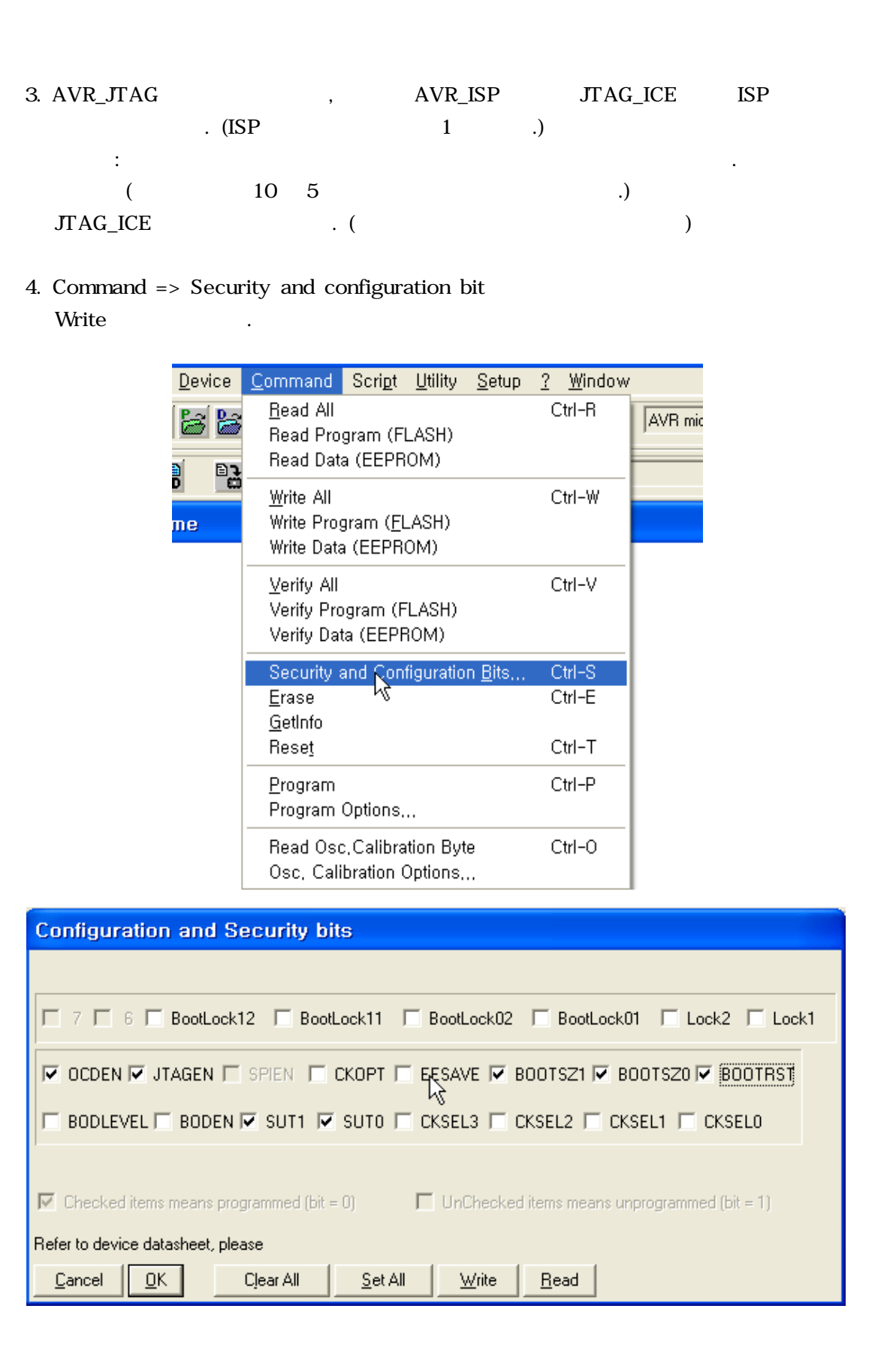

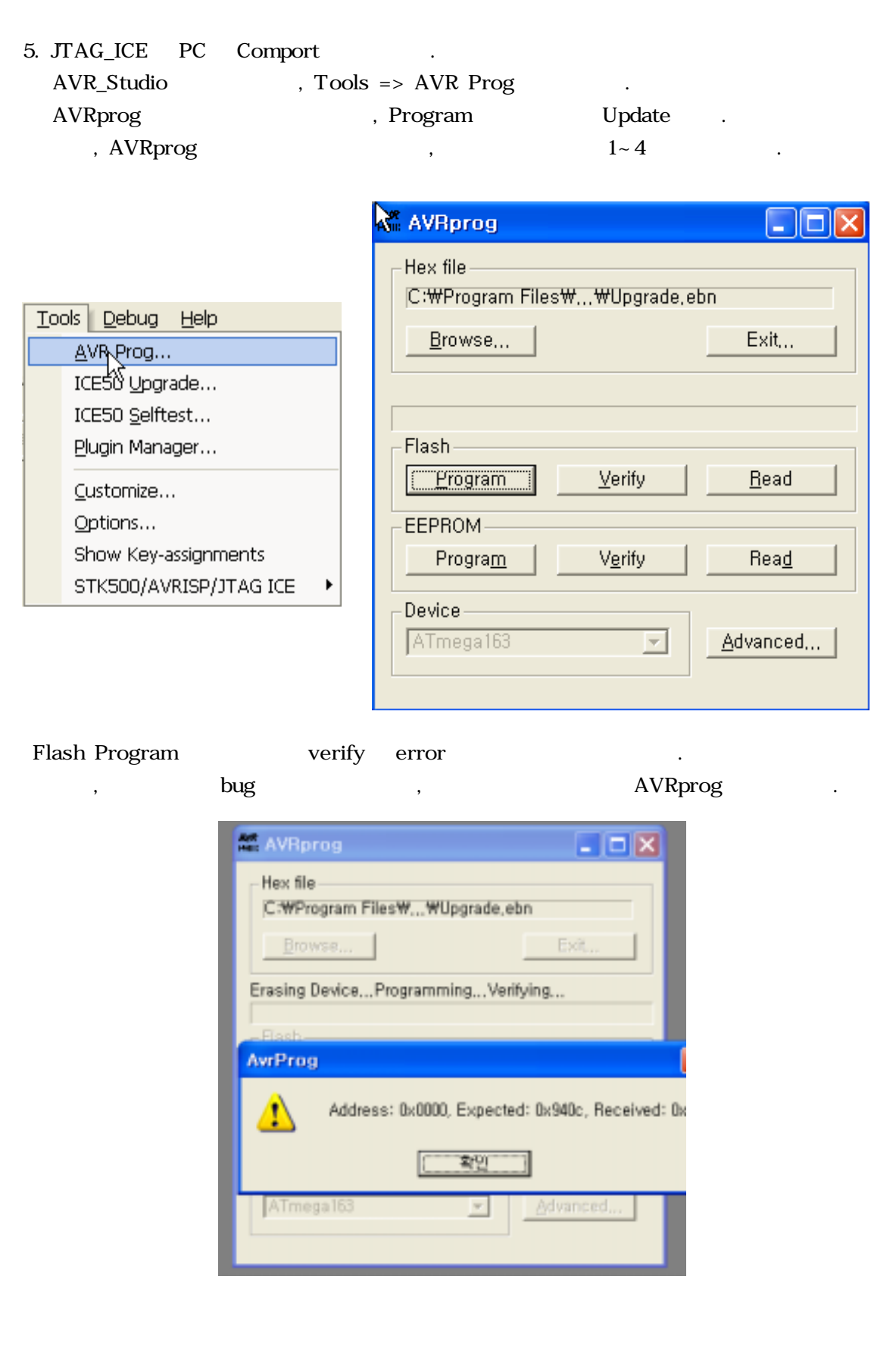

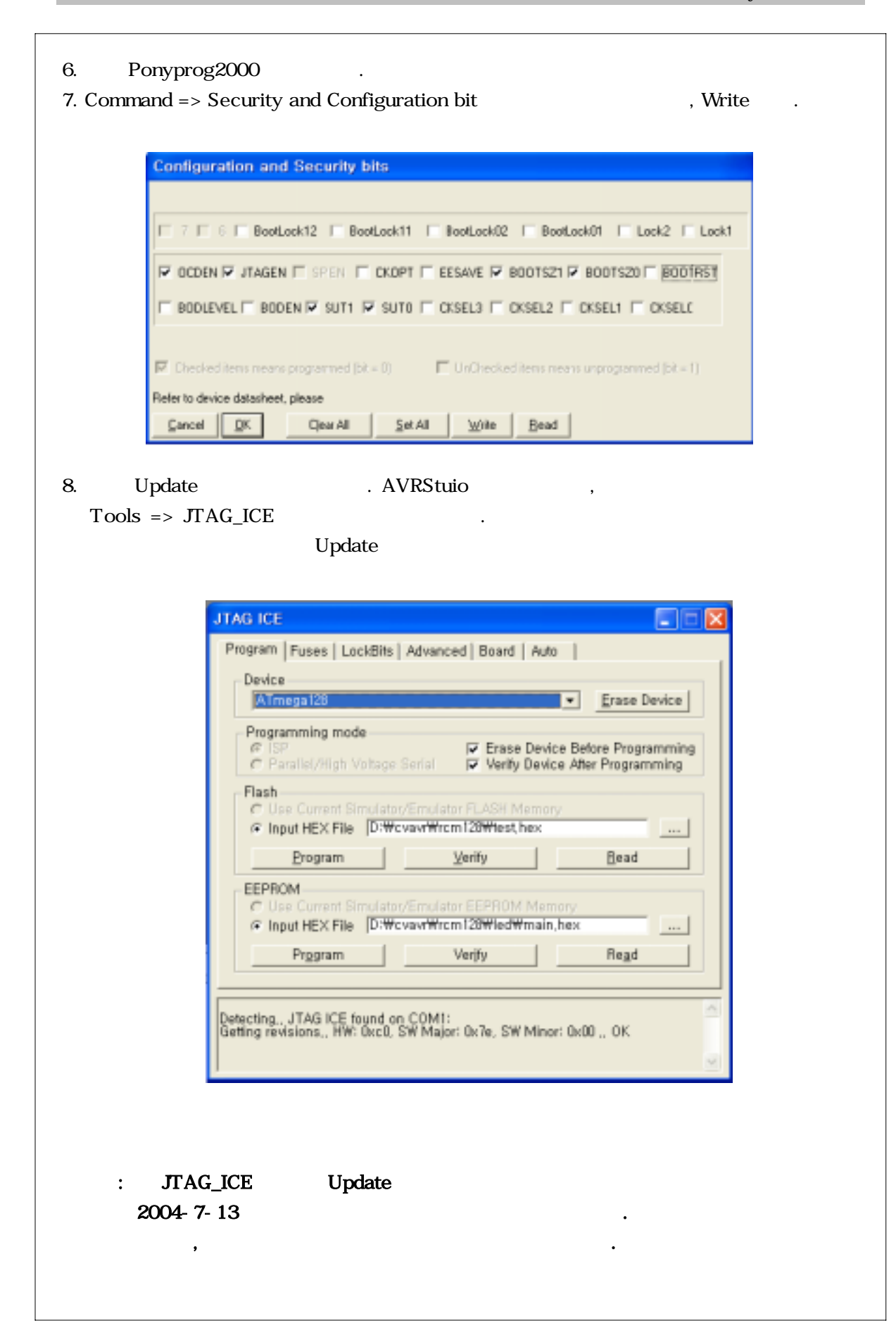

 $\bullet$ 

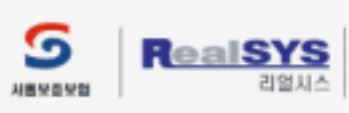

경기도 안양시 동안구 관양동799 안양메가벨리 319호<br>TEL: 031) 420-4326(대) FAX: 031) 420-4329 | Email : master@realsys.co.kr<br>2001 RealSYS Corporation. All Rights Reserved.<br>사업자등록번호 : 119-03-83631<br>통신판매업신고 인양 제 912 호 | 대표 : 김철오